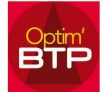

## S'il manque des unités, les rajouter (exemple, le mois), ou les désactiver s'il y en a en trop.

Dans l'onglet "Option" vous cliquez sur "Paramètres" puis dans "Liste" sur "Unité" et complétez le Code et Libellé.

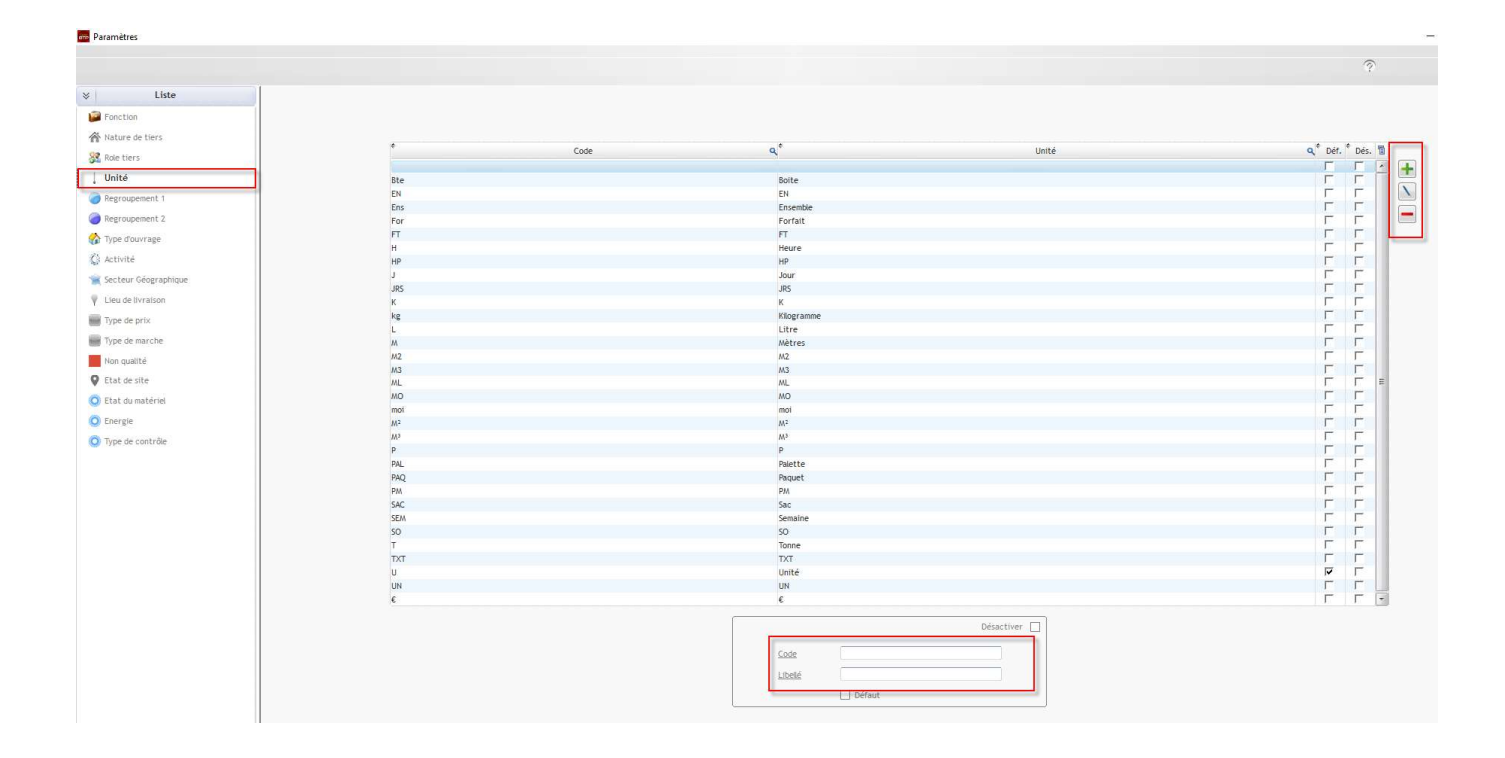